#### Adaptacja slajdów do wykładów

#### Introduction to Robotics (ES159) Advanced Introduction to Robotics (ES259)

autor oryginału: Robert Wood

źródło: www.RoboticsCourseWare.org

## Podręczniki

*Polski odpowiednik: M. Spong, M. Vidyasagar, "Dynamika i sterowanie robotów", WNT, W-wa, 1997*

#### **Podstawowy:**

M. Spong, S. Hutchinson, and M. Vidyasagar, "Robot Modeling and Control", Wiley, New York, 2005

*Starsza książka pomocnicza po polsku: J. Craig, "Wprowadzenie do robotyki. Mechanika i sterowanie", WNT, Wwa, 1995*

#### **Pomocniczy:**

E. Jezierski, "Dynamika robotów", WNT, Warszawa, 2006

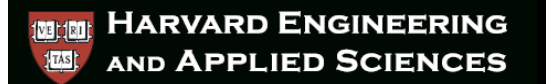

## Roboty przemysłowe

- Duża precyzja i zadania powtarzalne
	- Zbieranie i sortowanie, malowanie, itp.
- Środowiska niebezpieczne

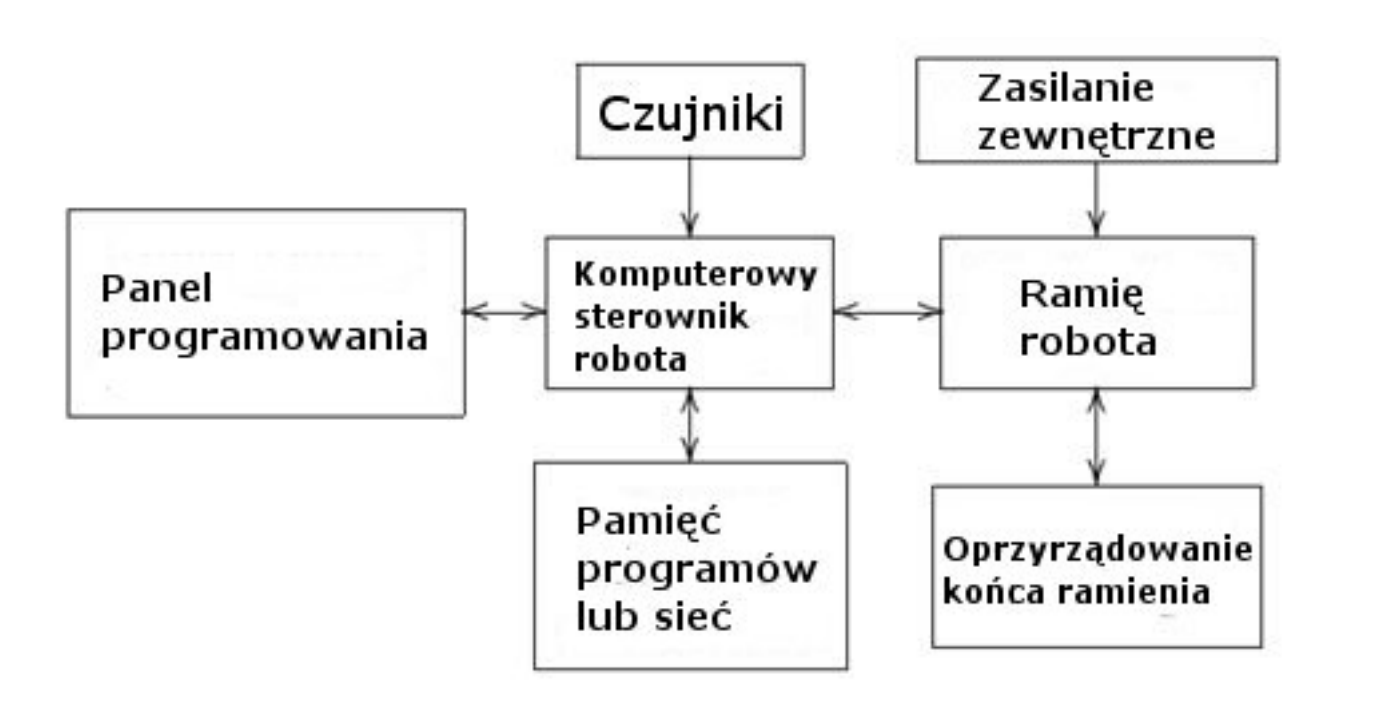

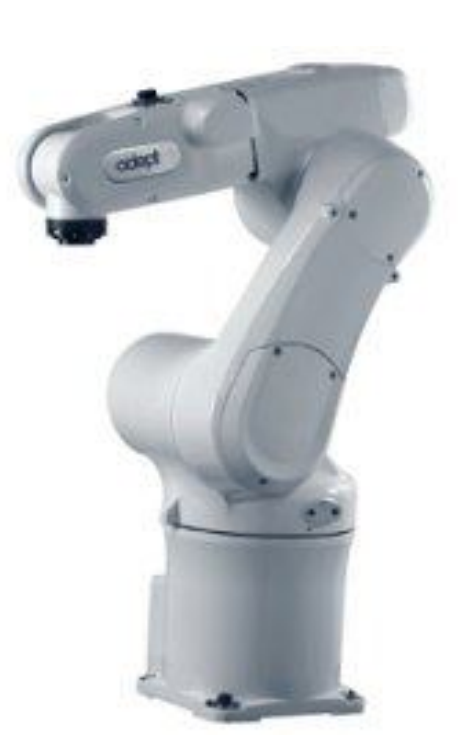

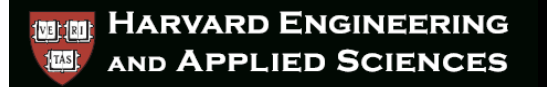

## Reprezentacje

• Przez większość kursu, będziemy rozważać manipulatory jako otwarte lub zamknięte łańcuchy kinematyczne członów i przegubów

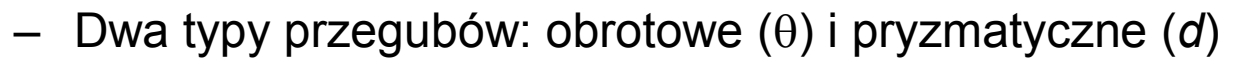

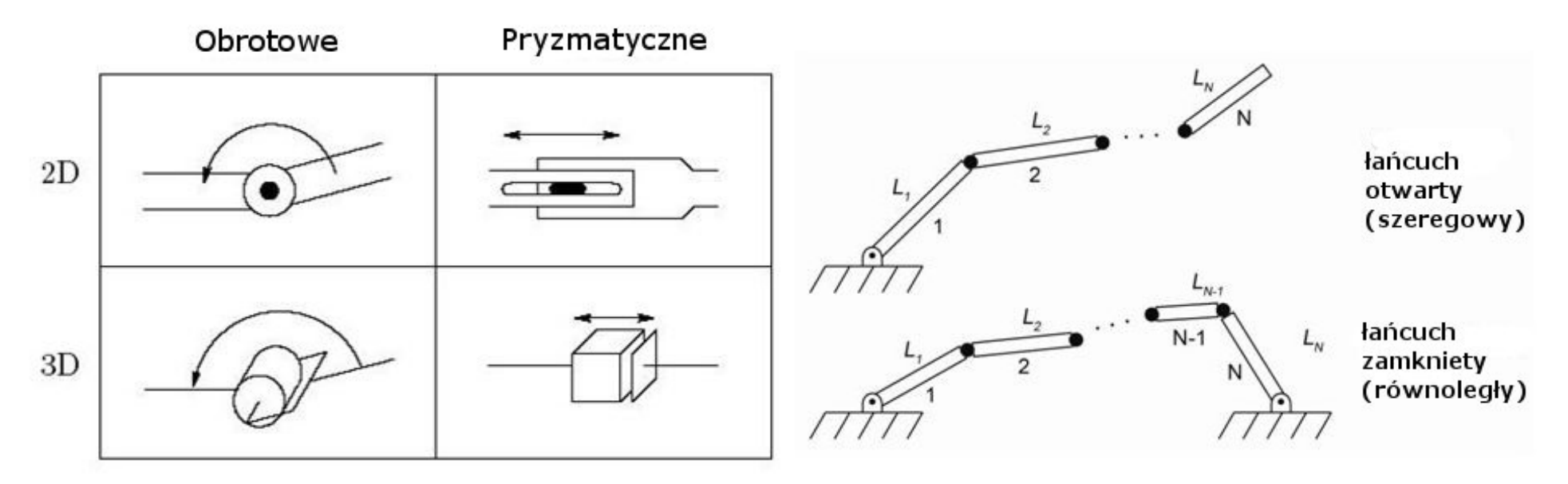

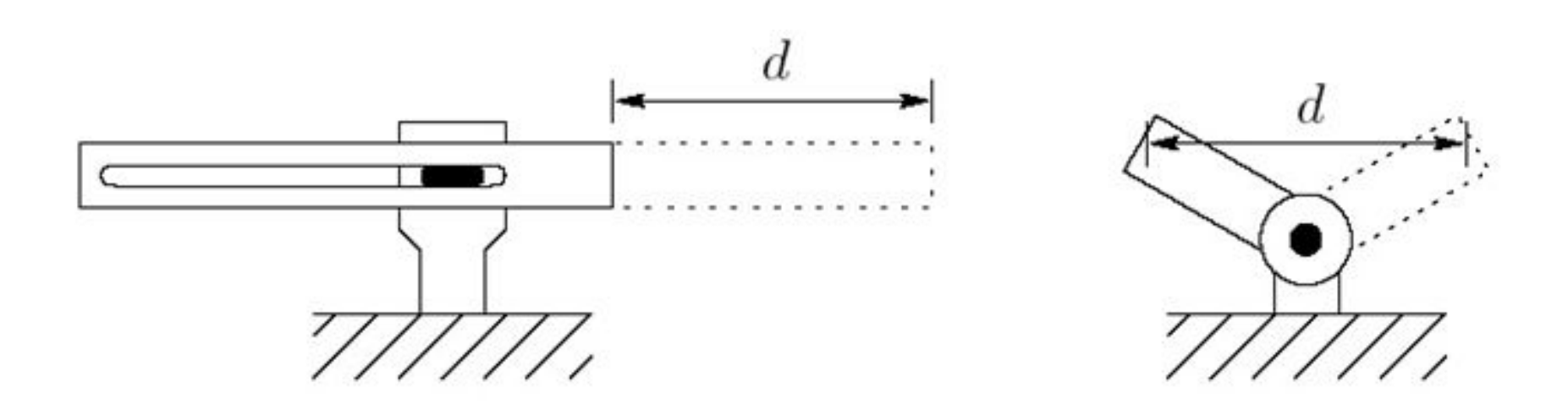

Dla tego samego zakresu ruchu można zrobić człon obrotowy dużo mniejszy niż człon liniowy.

# **Definicje**

- Końcówka robocza/narzędzie
	- Urządzenie pozostające w bezpośrednim kontakcie ze środowiskiem; zazwyczaj bardzo zależne od problemu.
- **Konfiguracja** 
	- kompletna specyfikacja każdego punktu manipulatora
	- zbiór wszystkich możliwych konfiguracji stanowi *przestrzeń konfiguracyjną*
	- dla członów sztywnych wystarczy wyspecyfikować przestrzeń konfiguracyjną przez kąty przegubów  $q = [q_1 \quad q_2 \quad ... \quad q_n]^T$
- Przestrzeń stanów
	- Bieżąca konfiguracja (pozycje przegubów *q*) i prędkości *q*
- Przestrzeń robocza
	- Przestrzeń osiągalna przez końcówkę manipulacyjną
		- Przestrzeń osiągalna
		- Przestrzeń manipulacyjna

## Najczęstsze konfiguracje: kiście

• Wiele manipulatorów będzie sekwencyjnym połączeniem członów i przegubów tworzących "ramię" z wieloma stopniami swobody skupionymi w "kiści"

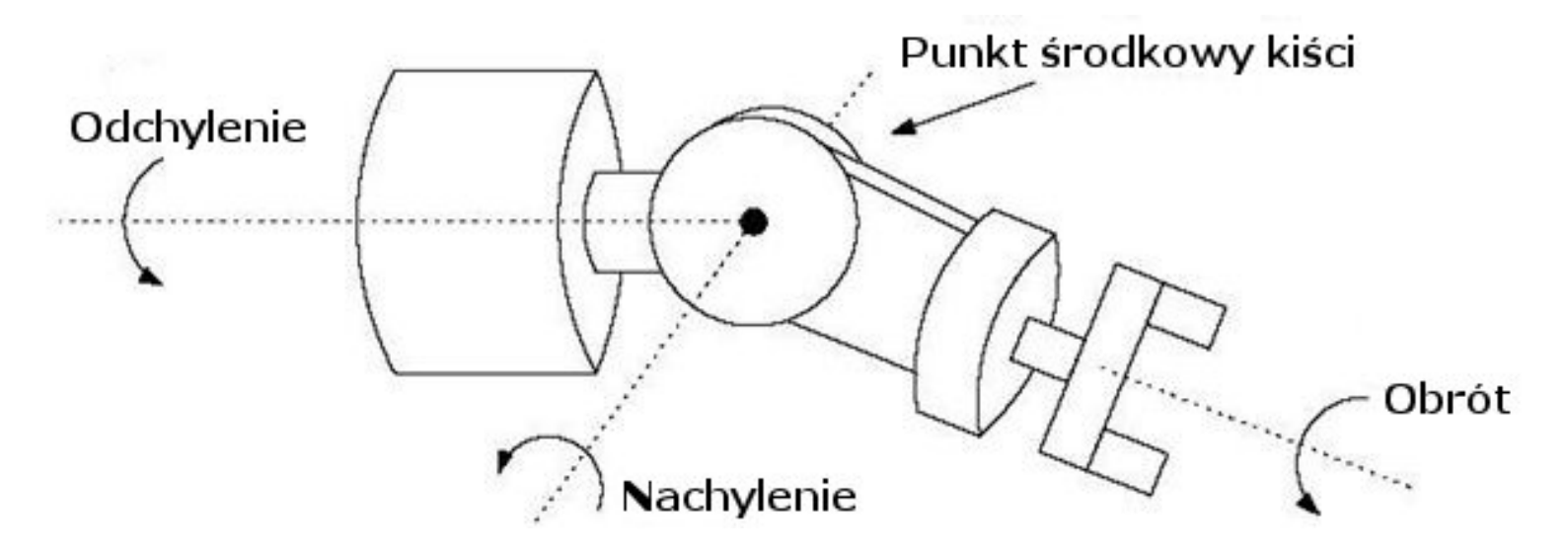

## Przykład końcówki roboczej: Chwytaki

- Antropomorficzne lub zależne od zadania
	- Sterowanie siłą a pozycyjne

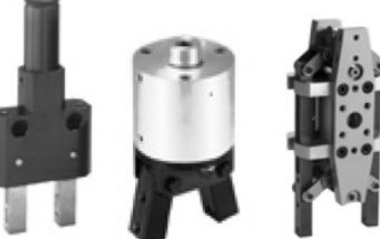

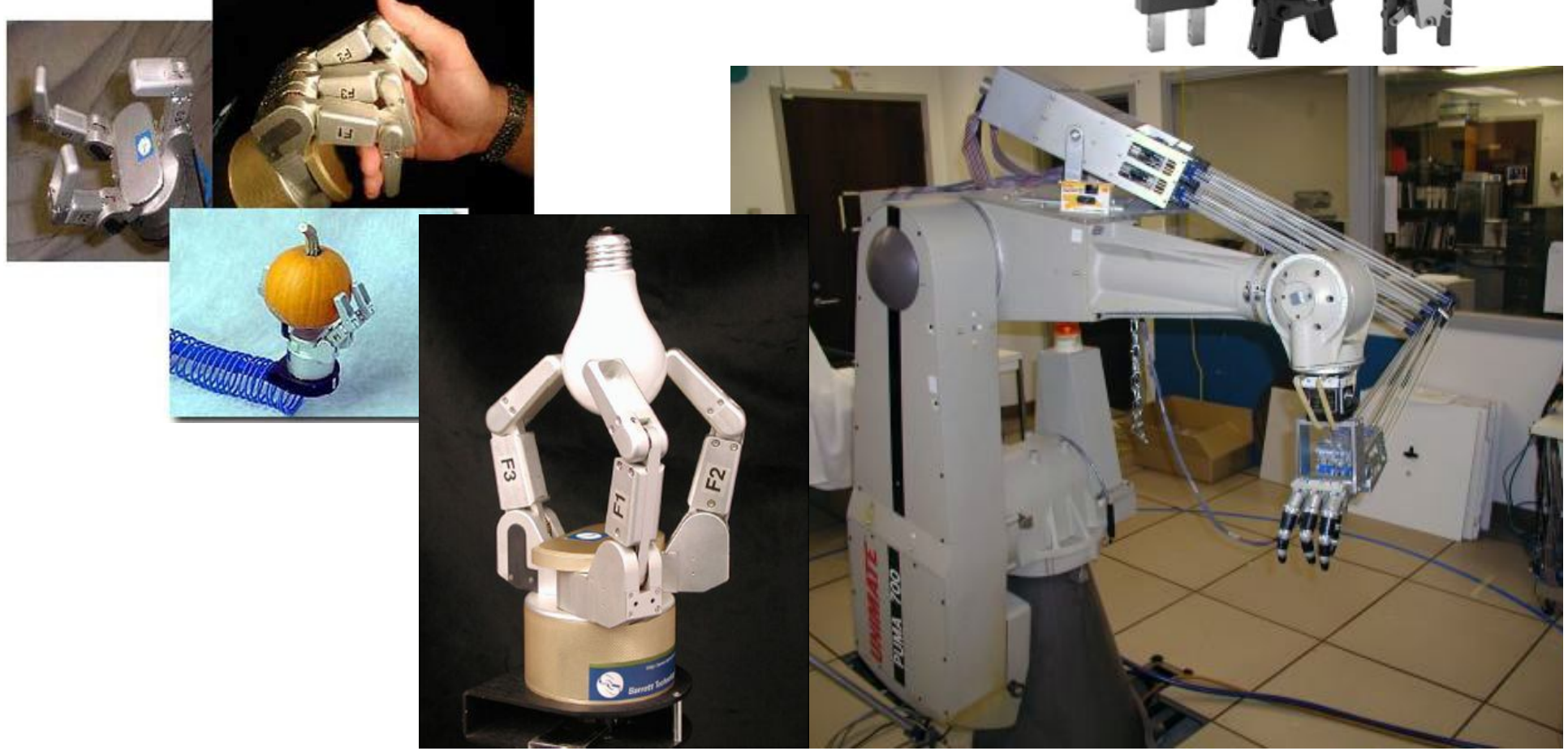

## Najczęstsze konfiguracje: manipulator z łokciem

- Ramię antropomorficzne: ABB IRB1400
- Bardzo podobne do ramienia na laboratorium (RRR)

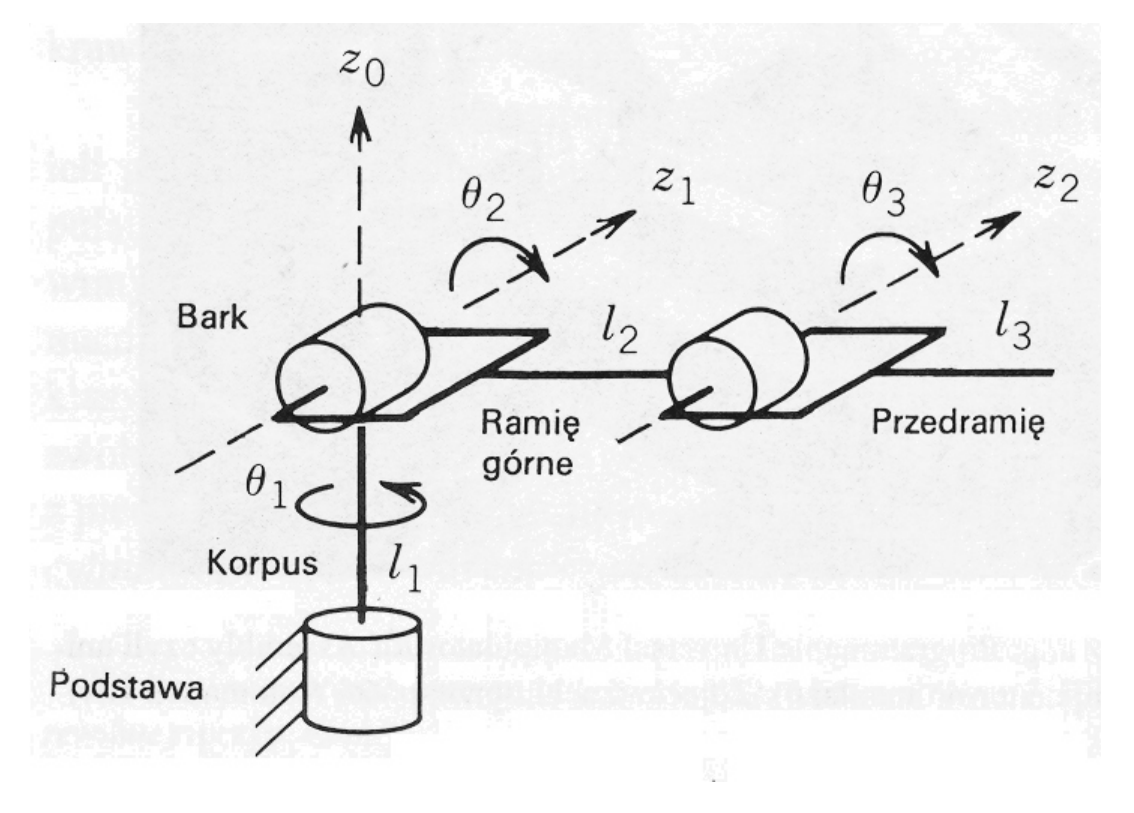

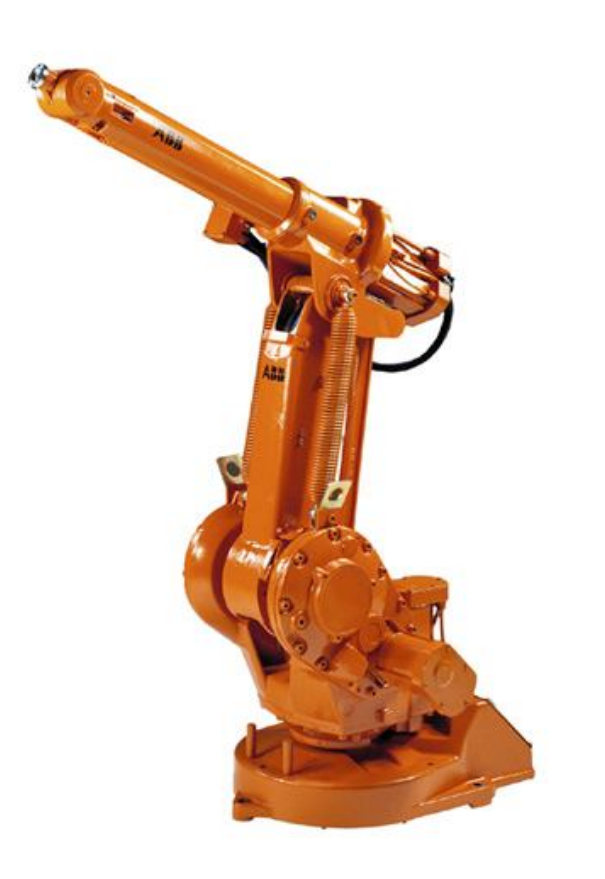

## Przestrzeń robocza: manipulator z łokciem

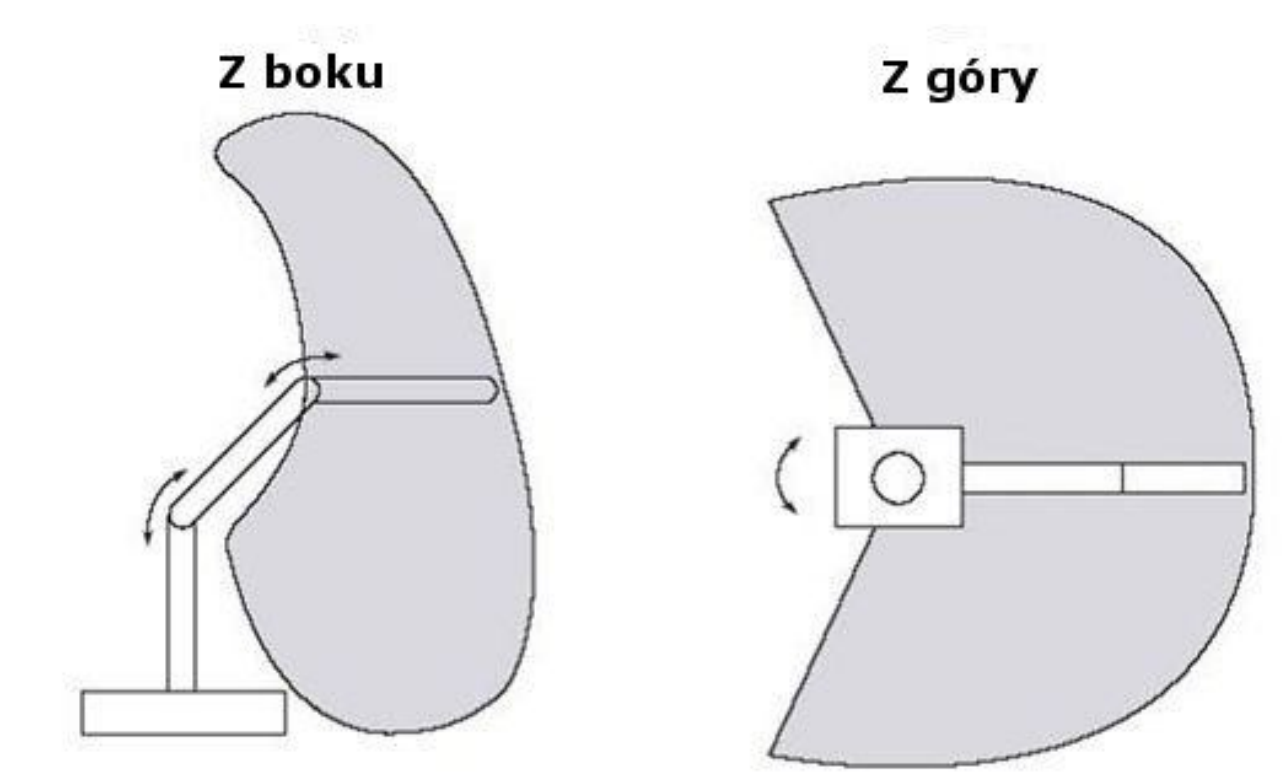

## Najczęstsze konfiguracje: ramię stanfordzkie (RRP)

• Manipulator sferyczny (przestrzeń robocza tworzy zbiór koncentrycznych sfer)

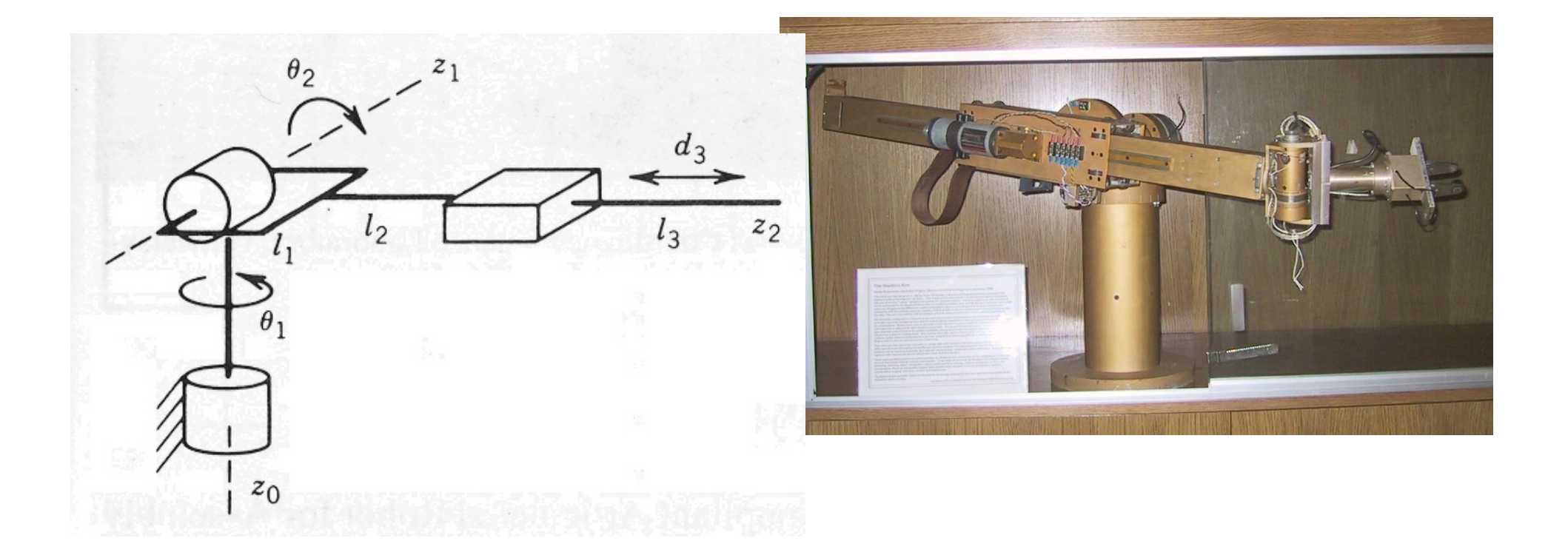

## Najczęstsze konfiguracje: SCARA (RRP)

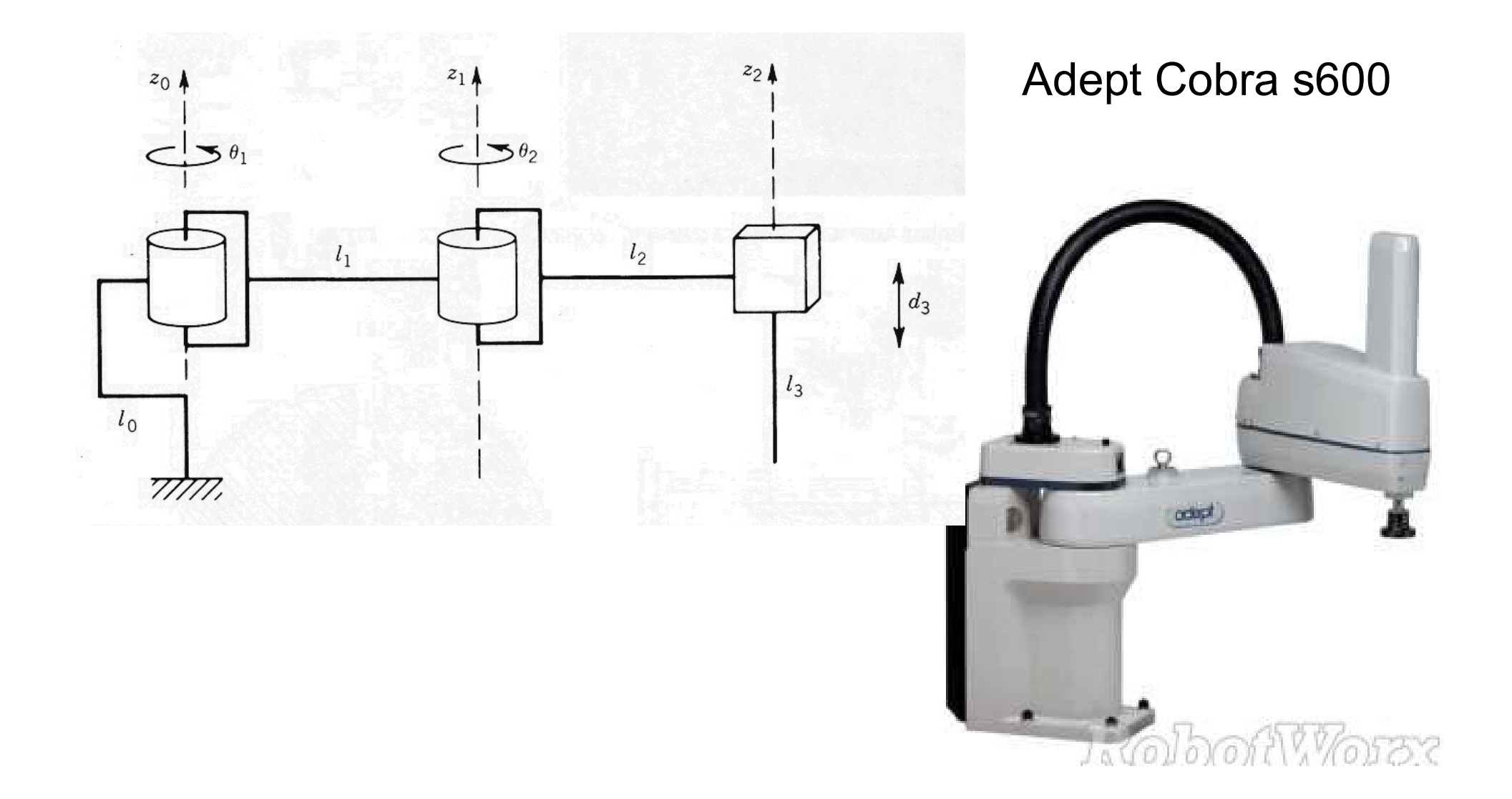

# Najczęstsze konfiguracje: robot cylindryczny (RPP)

• Przestrzeń robocza stanowi walec Seiko RT3300

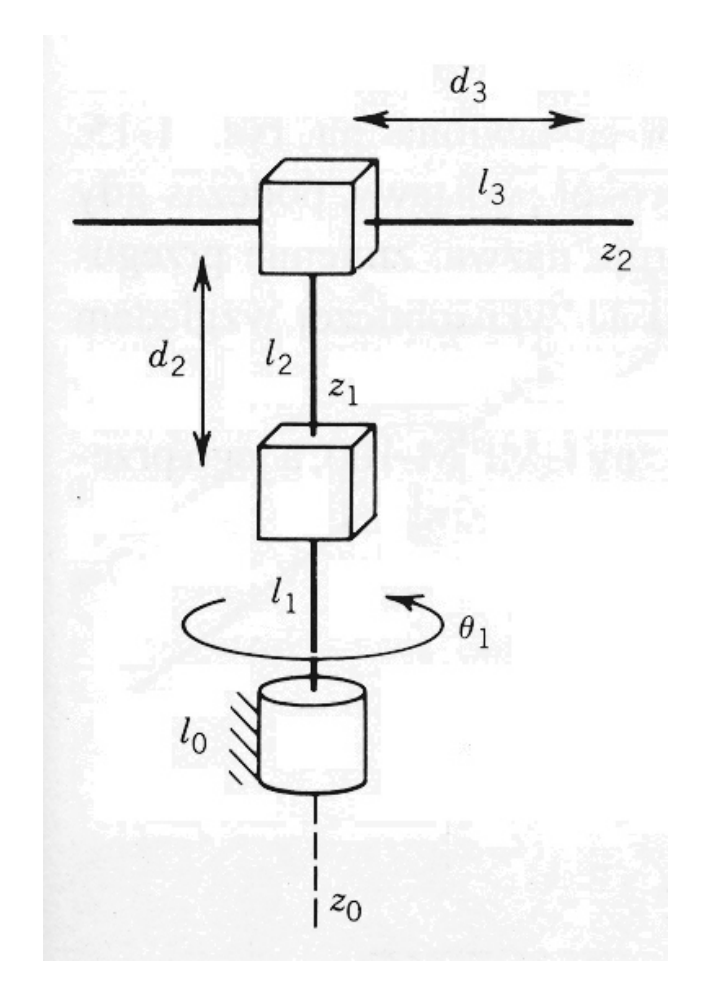

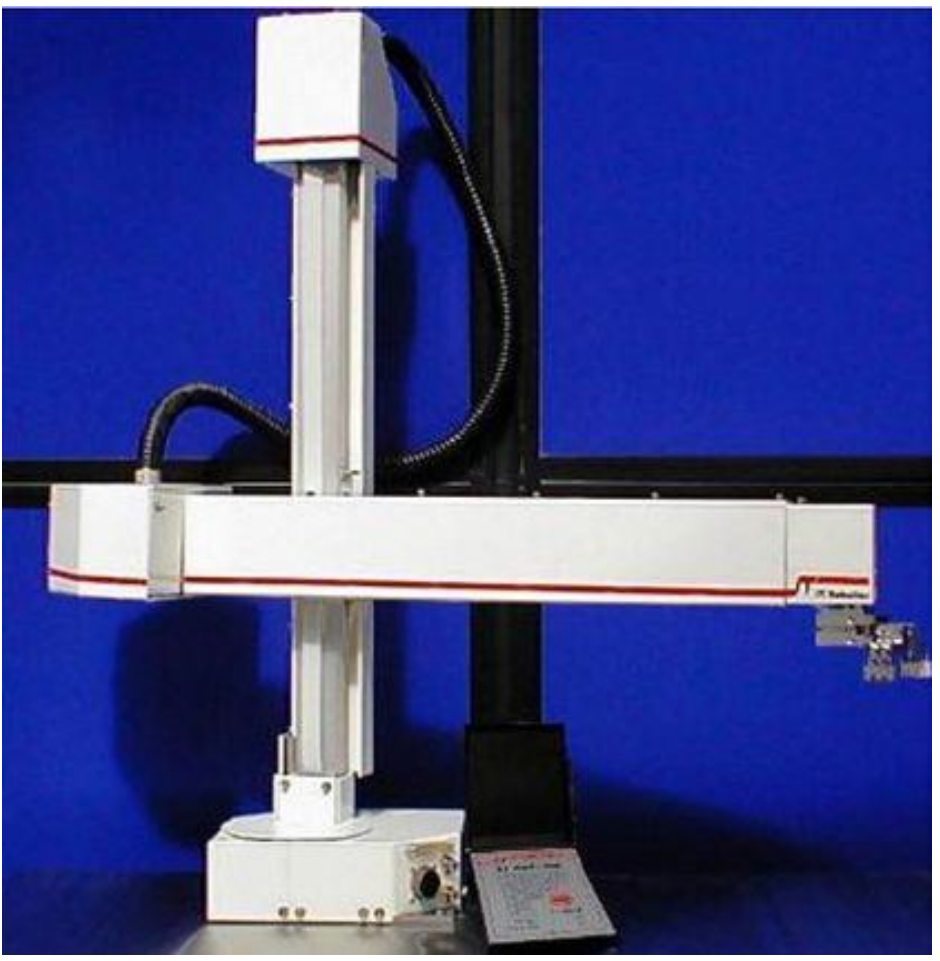

## Najczęstsze konfiguracje: robot kartezjański (PPP)

- Zwiększona sztywność struktury, wyższa precyzja
	- Operacje zbierania i sortowania

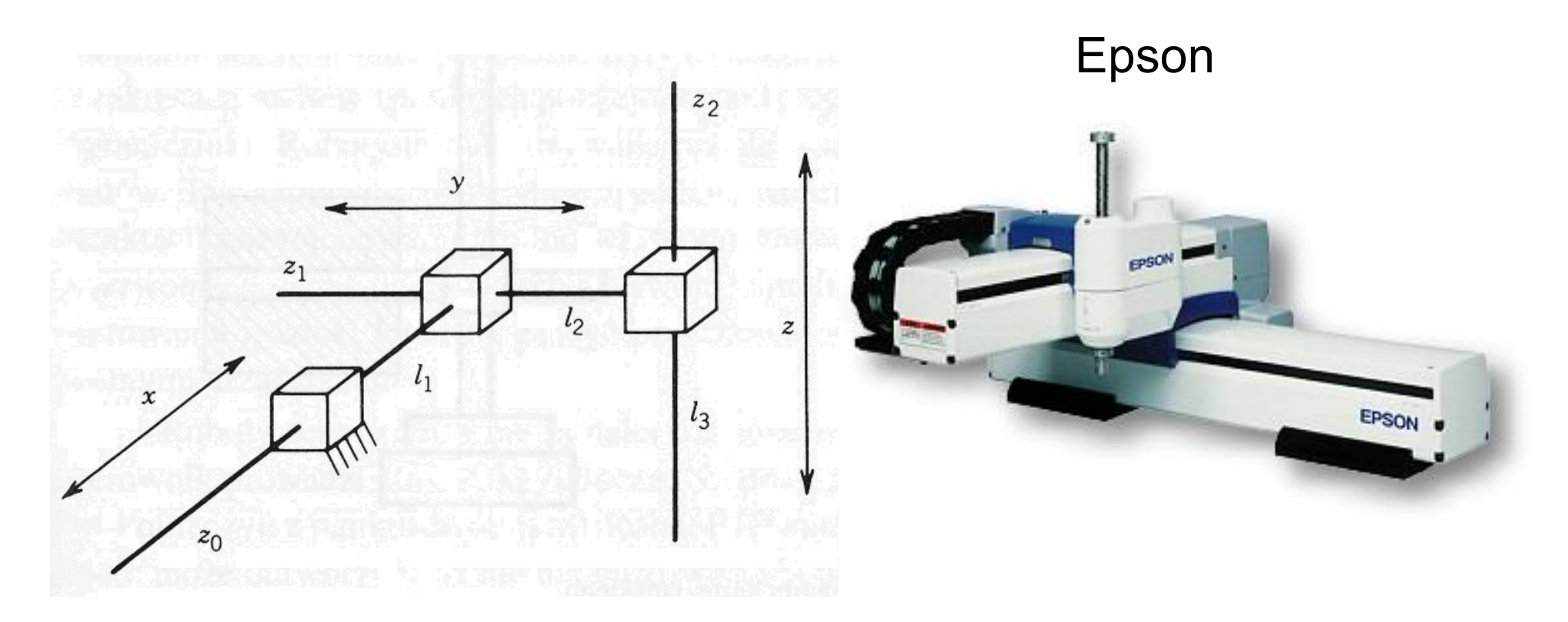

#### Porównanie przestrzeni roboczych

(a) sferyczna (b) SCARA (c) cylindryczna (d) kartezjańska

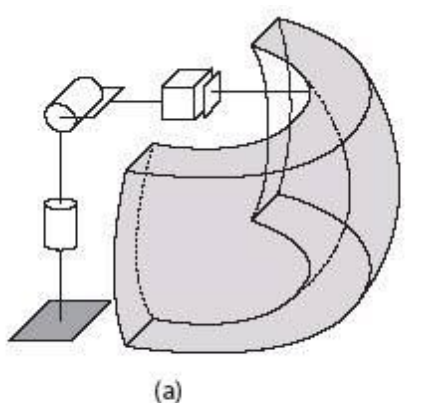

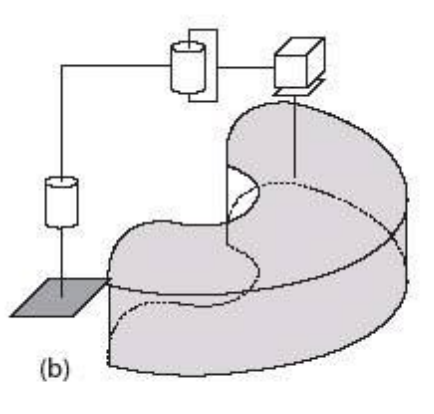

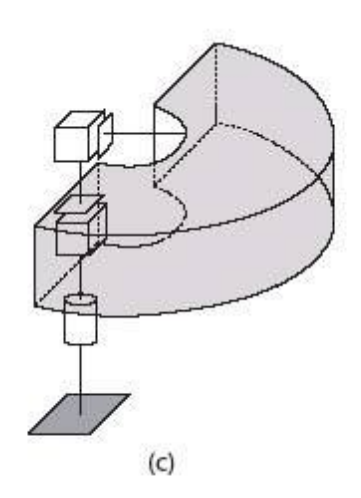

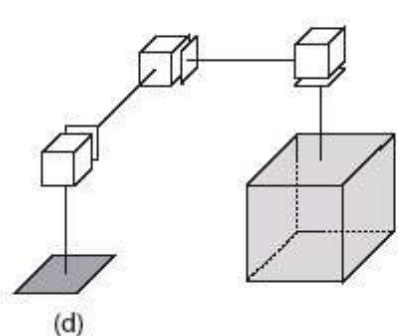

#### **HARVARD ENGINEERING IMAN HEAT AND APPLIED SCIENCES**

## Manipulatory równoległe

- Niektóre z członów będą tworzyć łańcuch zamknięty z podłożem
- Zalety:
	- Napędy mogą być proksymalne: o mniejszej mocy, wyższym paśmie, prostsze do sterowania
- Wady:
	- Ogólnie mniej ruchu, kinematyka może stanowić wyzwanie

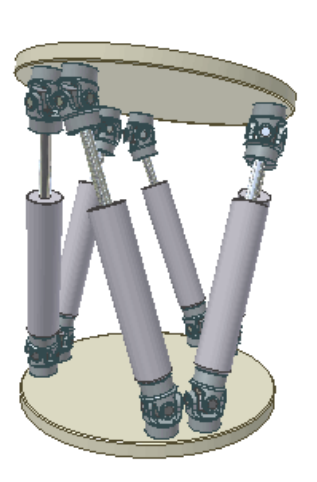

Platforma Stewarta (6DOF)

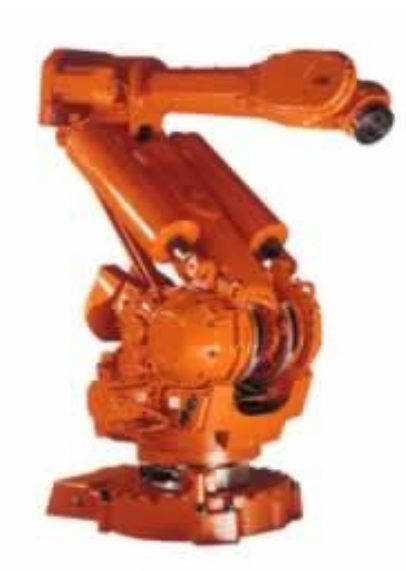

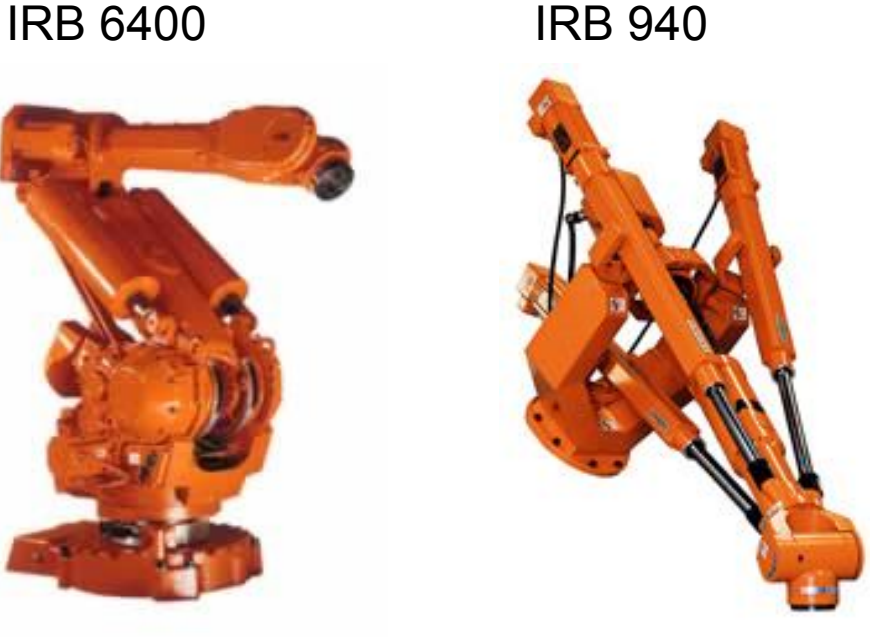

#### Przykład: sterowanie robotem planarnym

• Przesunąć się z pozycji bazowej, podążając ścieżką AB ze stałą siłą docisku *F,* opierając się na sprzężeniu wizyjnym

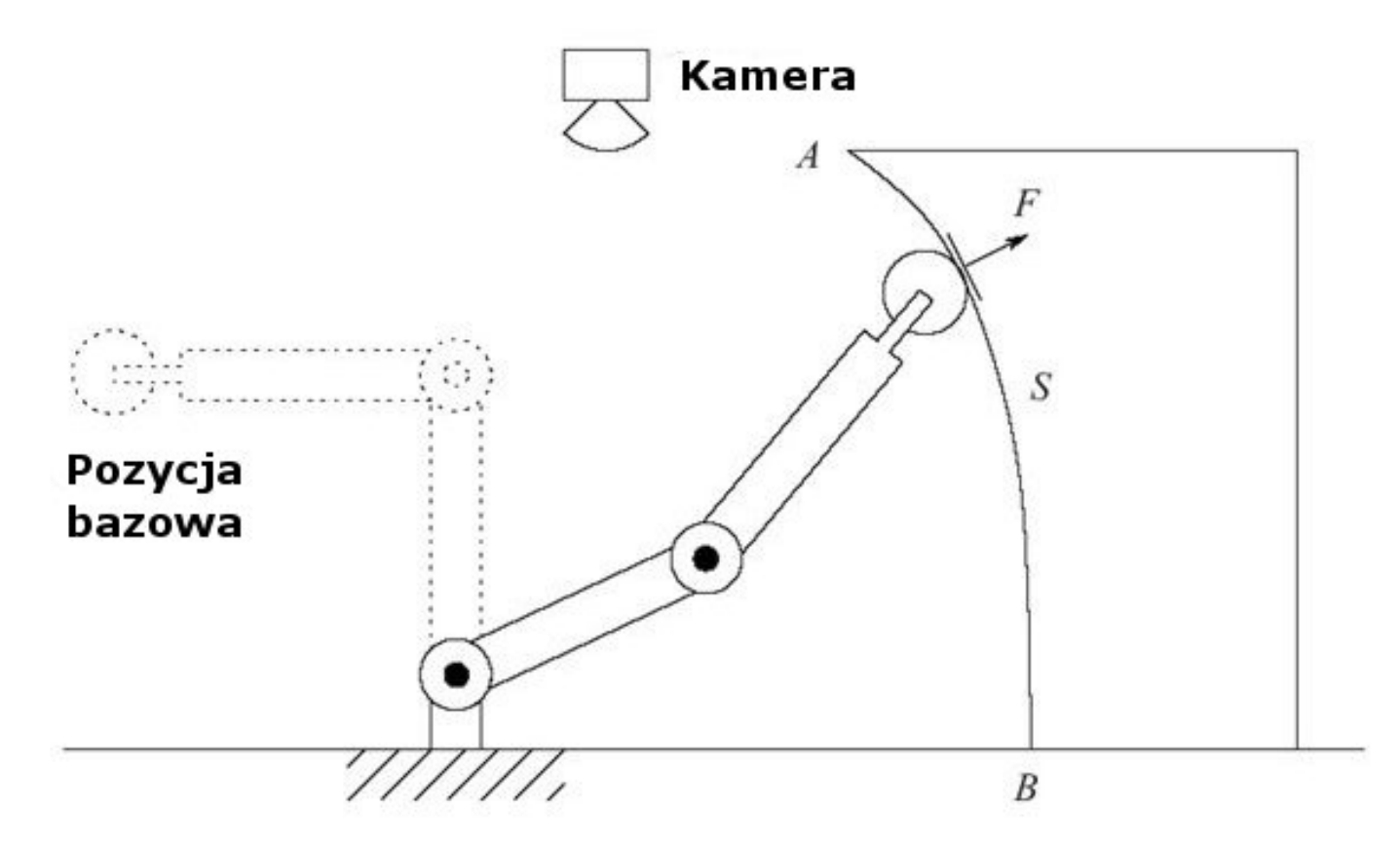

**HARVARD ENGINEERING KNET HRAT AND APPLIED SCIENCES** 

## Układy współrzędnych i kinematyka prosta

 $\overline{\phantom{a}}$ 

- Trzy układy współrzędnych:  $(0)(1)(2)$
- Pozycje:  $(\theta_1)$  $(\theta_1)$  $\overline{\phantom{a}}$  $\rfloor$  $\overline{\phantom{a}}$  $\mathbf{r}$  $\lfloor$  $\mathbf{r}$  $\vert$  =  $\rfloor$  $\overline{\phantom{a}}$  $\mathbf{r}$  $\lfloor$  $\mathbf{r}$  $1^{1110}$  $1$   $0$   $0$   $0$   $($   $\frac{1}{1}$ 1 1 sin cos  $\theta$  $\theta$ . *a a y x*  $(\theta_1)$ +  $a_2 \cos(\theta_1 + \theta_2)$  $(\theta_1)$ +  $a_2$  sin( $\theta_1$  +  $\theta_2$ )  $\int$   $\lbrack y \rbrack_t$ *x*  $a_1 \sin(\theta_1) + a$  $a_1\cos(\theta_1)+a$ *y x*  $\overline{\phantom{a}}$  $\rfloor$  $\overline{\phantom{a}}$  $\overline{\phantom{a}}$  $\lfloor$  $\vert$  $\vert$  =  $\frac{1}{2}$  $\overline{\phantom{a}}$  $\mathbf{r}$  $\lfloor$  $\mathbf{r}$  $+$  a $_{2}$  sin( $\theta _{_{1}}+$  $+$  a $_{2}$  cos( $\theta _{_{1}}+$  $\vert$  =  $\rfloor$  $\overline{\phantom{a}}$  $\overline{\phantom{a}}$  $\lfloor$  $\begin{array}{c} \end{array}$  $_1$ <sup>1</sup> 1  $_2$  2  $_1$  1  $_2$  1  $_1$   $_2$  1  $_2$  2  $_1$  000 $(v_1)$   $_2$  000 $(v_1)$   $_2$ 2 2  $\mathsf{sin}(\theta_1)$ +  $\mathsf{a}_2$   $\mathsf{sin}$  $\cos(\theta^{}_1)+$   $\bm{a}^{}_2\cos$  $(\theta_{1}) + a_{2} \sin(\theta_{1} + \theta_{2})$  $(\theta_{1}) + a_{2} \cos(\theta_{1} + \theta_{2})$ 
	- Orientacja układu narzędzia:

$$
\hat{x}_0 = \begin{bmatrix} 1 \\ 0 \end{bmatrix}, \hat{y}_0 = \begin{bmatrix} 0 \\ 1 \end{bmatrix}
$$
  
\n
$$
\hat{x}_2 = \begin{bmatrix} \cos(\theta_1 + \theta_2) \\ \sin(\theta_1 + \theta_2) \end{bmatrix}, \hat{y}_2 = \begin{bmatrix} -\sin(\theta_1 + \theta_2) \\ \cos(\theta_1 + \theta_2) \end{bmatrix}
$$
  
\n
$$
R_2^0 = \begin{bmatrix} \hat{x}_2 \cdot \hat{x}_0 & \hat{y}_2 \cdot \hat{x}_0 \\ \hat{x}_2 \cdot \hat{y}_0 & \hat{y}_2 \cdot \hat{y}_0 \end{bmatrix} = \begin{bmatrix} \cos(\theta_1 + \theta_2) & -\sin(\theta_1 + \theta_2) \\ \sin(\theta_1 + \theta_2) & \cos(\theta_1 + \theta_2) \end{bmatrix}
$$

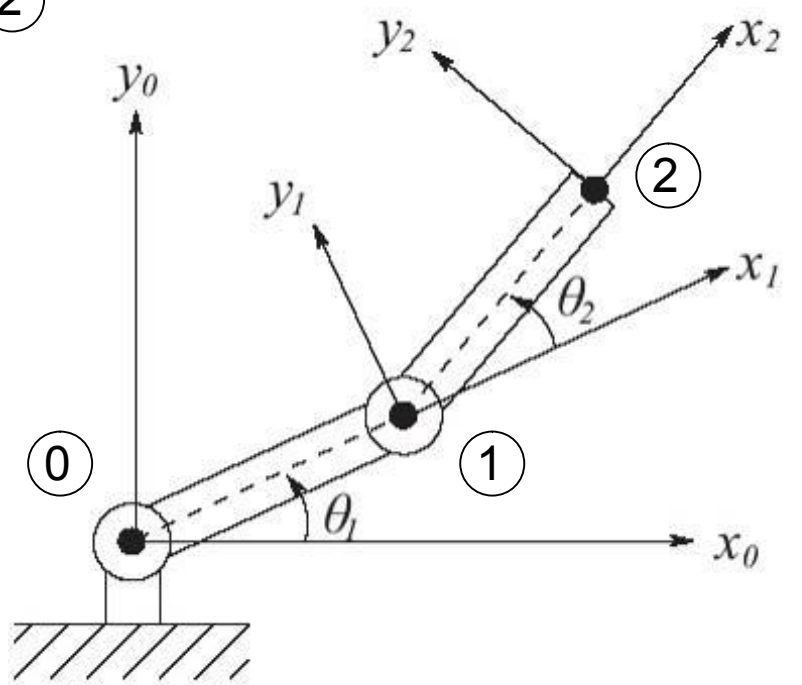

## Kinematyka odwrotna

 $\mathcal V$ 

 $\boldsymbol{\mathcal{X}}$ 

• Wyznaczyć kąty przegubów dla zadanej pozycji narzędzia

$$
\cos(\theta_2) = \frac{x_t^2 + y_t^2 - a_1^2 - a_2^2}{2a_1 a_2} \equiv D \Rightarrow \sin(\theta_2) = \pm \sqrt{1 - D^2}
$$

$$
\theta_2 = \tan^{-1}\left(\pm \frac{\sqrt{1 - D^2}}{D}\right) \quad \theta_1 = \tan^{-1}\left(\frac{y}{x}\right) - \tan^{-1}\left(\frac{a_2 \sin(\theta_2)}{a_1 + a_2 \cos(\theta_2)}\right)
$$

• Dwa rozwiązania!: łokieć u góry i łokieć u dołu

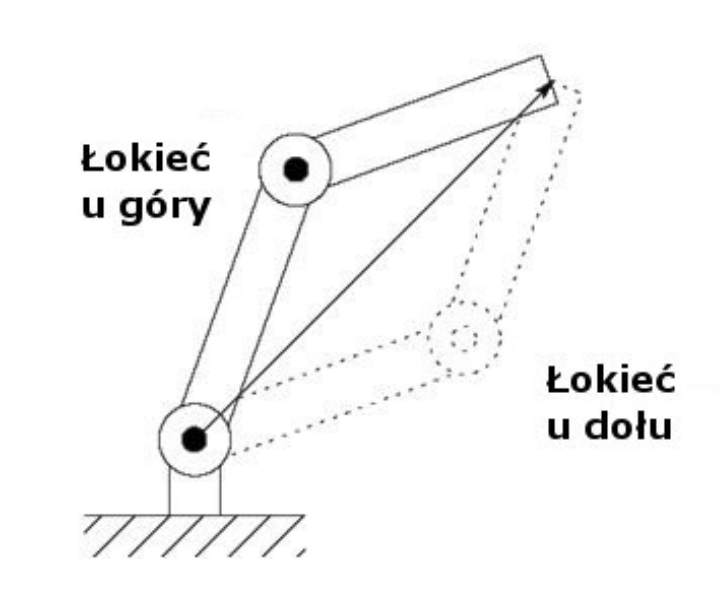

## Kinematyka prędkości: jakobian

• Przestrzeń stanów obejmuje prędkość:

$$
\begin{aligned}\n\begin{bmatrix}\n\dot{x}_2 \\
\dot{y}_2\n\end{bmatrix} &= \begin{bmatrix}\n-a_1 \sin(\theta_1)\dot{\theta}_1 - a_2 \sin(\theta_1 + \theta_2)(\dot{\theta}_1 + \dot{\theta}_2) \\
a_1 \cos(\theta_1)\dot{\theta}_1 + a_2 \cos(\theta_1 + \theta_2)(\dot{\theta}_1 + \dot{\theta}_2)\n\end{bmatrix} \\
&= \begin{bmatrix}\n-a_1 \sin(\theta_1) - a_2 \sin(\theta_1 + \theta_2) & -a_2 \sin(\theta_1 + \theta_2) \\
a_1 \cos(\theta_1) + a_2 \cos(\theta_1 + \theta_2) & a_2 \cos(\theta_1 + \theta_2)\n\end{bmatrix} \begin{bmatrix}\n\dot{\theta}_1 \\
\dot{\theta}_2\n\end{bmatrix} \\
&= J\dot{\vec{q}}\n\end{aligned}
$$

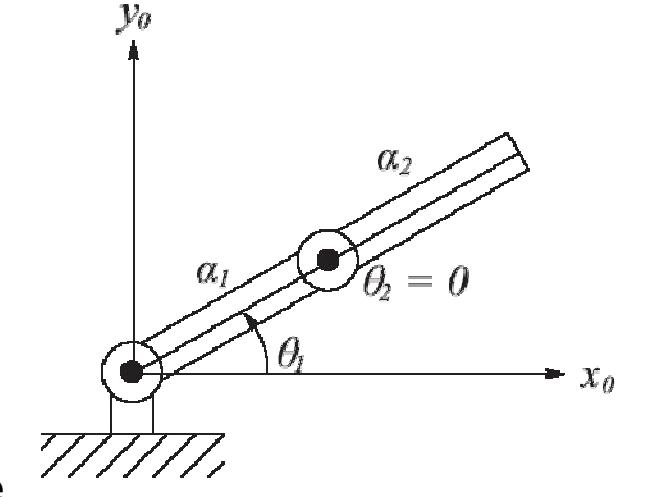

• Odwrotność jakobianu daje prędkości przegubowe

$$
\dot{\vec{q}} = J^{-1}\dot{\vec{x}}
$$
\n
$$
= \frac{1}{a_1a_2\sin(\theta_2)} \begin{bmatrix} a_2\cos(\theta_1 + \theta_2) & a_2\sin(\theta_1 + \theta_2) \\ -a_1\cos(\theta_1) - a_2\cos(\theta_1 + \theta_2) & -a_1\sin(\theta_1) - a_1\sin(\theta_1 + \theta_2) \end{bmatrix} \begin{bmatrix} \dot{x} \\ \dot{y} \end{bmatrix}
$$

• Odwrotność nie istnieje gdy  $\theta_2$  = 0 lub  $\pi$ , co nazywa się konfiguracją osobliwą lub osobliwością

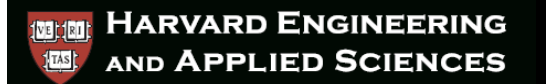

#### Planowanie ścieżki

- Należy przemieścić narzędzie z pozycji A w pozycję B unikając osobliwości i kolizji.
	- To generuje ścieżkę w przestrzeni roboczej, którą można wykorzystać do określenia kątów przegubów w funkcji czasu (zazwyczaj wielomiany).
	- Wiele metod, np. pola potencjałów.

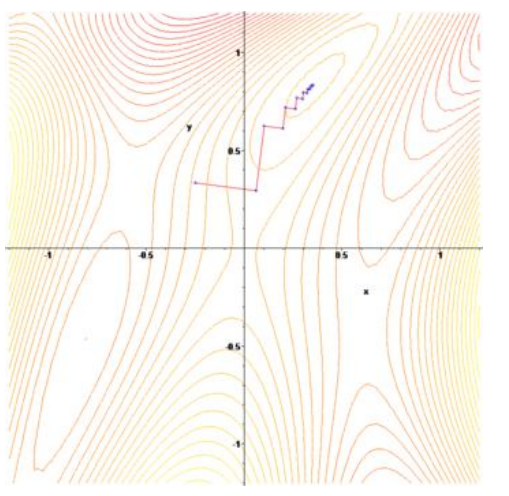

• Równie dobrze może odnosić się do mobilnych agentów.

#### **HARVARD ENGINEERING Start Start AND APPLIED SCIENCES**

## Sterowanie przegubami

- Gdy wygeneruje się ścieżkę, można wyznaczyć pożądaną prędkość narzędzia wzdłuż niej
	- Użyj kinematyki odwrotnej i jakobianu aby wyznaczyć pożądane trajektorie przegubów

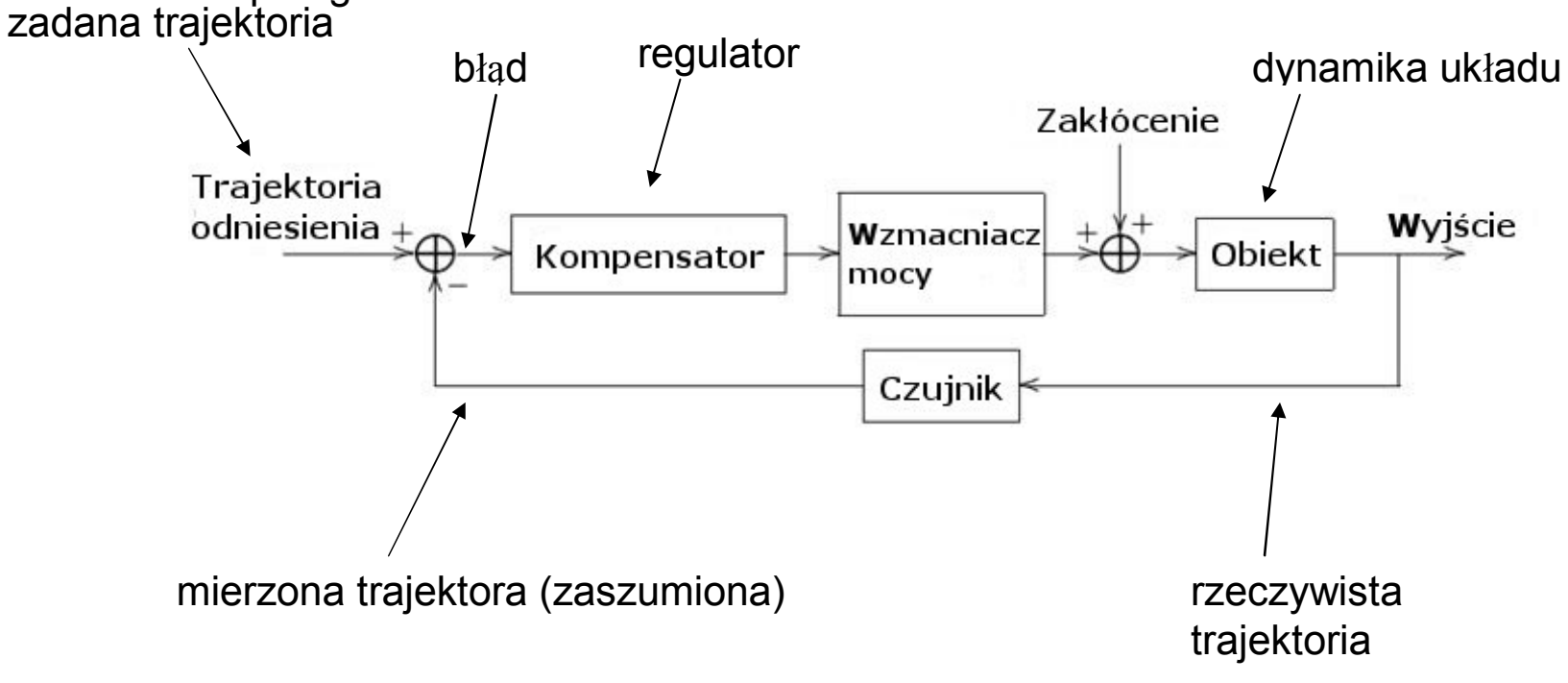